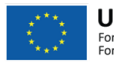

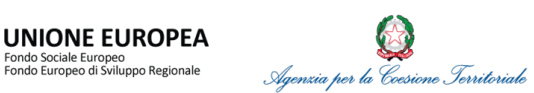

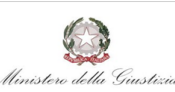

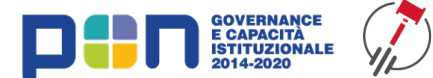

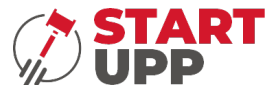

# **Indice**

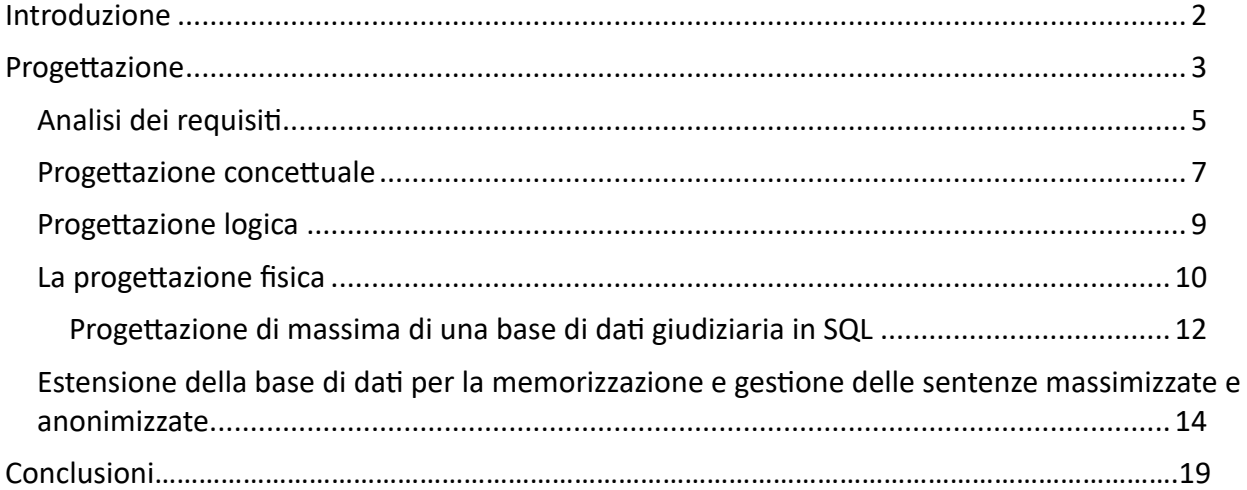

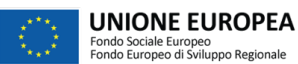

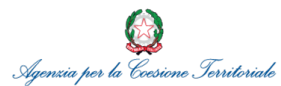

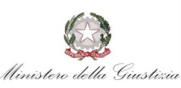

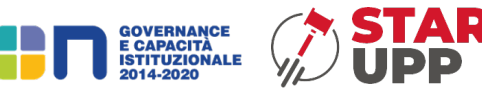

#### **Introduzione**

<span id="page-1-0"></span>I sistemi informativi sono sistemi che raccolgono, elaborano, archiviano e forniscono informazioni utili per supportare le attività di un'organizzazione. Gli elementi chiave di un sistema informativo sono le informazioni e i dati.

Le informazioni sono i risultati del processo di elaborazione dei dati. Sono dati organizzati e interpretati in modo considerevole, che possono essere utilizzati per prendere decisioni, risolvere problemi o comunicare. Le informazioni forniscono valore e significato ai dati grezzi.

I dati, d'altra parte, sono fatti e cifre non elaborate. Sono la materia prima dei sistemi informativi. I dati possono essere raccolti da diverse fonti, come sensori, formulari, database, registri, transazioni e altro ancora. Possono essere numerici, testuali, visivi o multimediali.

I dati vengono acquisiti, registrati e memorizzati nei sistemi informativi. Successivamente, vengono elaborati utilizzando algoritmi, formule matematiche, logiche o altre operazioni per generare informazioni significative. Durante l'elaborazione dei dati, possono essere applicate regole, filtri, aggregazioni, analisi o altre trasformazioni per ottenere le informazioni desiderate.

Le informazioni vengono quindi utilizzate dai destinatari del sistema informativo per prendere decisioni, ottenere conoscenze, comunicare o svolgere altre attività specifiche. Le informazioni possono essere presentate attraverso report, dashboard, grafici, tabelle o altri formati visivi o testuali per facilitare la comprensione e l'utilizzo.

È importante notare che i dati grezzi non hanno valore fino a quando non vengono elaborati e trasformati in informazioni rilevanti per l'organizzazione. I sistemi informativi giocano un ruolo fondamentale nel trasformare i dati in informazioni utili, consentendo alle organizzazioni di prendere decisioni informate, migliorare le operazioni, gestire le risorse e raggiungere i propri obiettivi.

Affinché i dati grezzi raccolti e successivamente analizzati e aggregati al fine di produrre dati sintetici con cui sia possibile avere una visione puntale e precisa di un particolare fenomeno è necessario che i dati siano organizzati e memorizzati in modo che possano essere gestiti, accessibili e recuperati facilmente. A tal fine, una base di dati è una risorsa essenziale per la gestione e l'organizzazione dei dati, consentendo di conservare, gestire e accedere alle informazioni in modo strutturato e coerente.

Una base di dati è una collezione organizzata di dati che sono correlati tra loro e vengono gestiti come un'entità unitaria. Le basi di dati sono progettate per archiviare, organizzare, gestire e recuperare grandi quantità di dati in modo efficiente.

Un sistema di gestione delle basi di dati (DBMS - Database Management System) è un software che consente di creare, manipolare e gestire le basi di dati. Il DBMS fornisce un'interfaccia tra gli utenti o le applicazioni e la base di dati, consentendo loro di accedere, aggiornare e interrogare i dati in modo sicuro e controllato.

I DBMS offrono molte funzionalità e servizi che semplificano la gestione delle basi di dati, come consentire la creazione e definizione della struttura della base di dati, compresi i tipi di dati, le tabelle, le relazioni, gli indici e altre entità. Gestisce l'accesso ai dati e stabilisce i diritti di accesso degli utenti o delle applicazioni. Fornisce anche meccanismi di sicurezza per proteggere i dati da accessi non autorizzati o modifiche indesiderate.

Il DBMS consente di eseguire interrogazioni complesse sui dati utilizzando un linguaggio di interrogazione come SQL (Structured Query Language). Permette anche di recuperare i dati in base a criteri specifici e generare rapporti o visualizzazioni dei dati.

Il DBMS gestisce le transazioni, che rappresentano unità atomiche di lavoro che modificano i dati. Assicura l'integrità dei dati e la consistenza delle operazioni all'interno di una transazione, garantendo che le modifiche vengano apportate correttamente o annullate in caso di errore.

Il DBMS utilizza tecniche di ottimizzazione per migliorare le prestazioni delle interrogazioni e delle operazioni sui dati. Può selezionare i migliori piani di esecuzione delle interrogazioni, creare indici

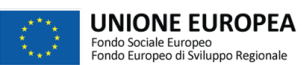

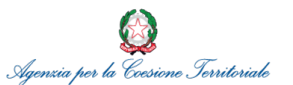

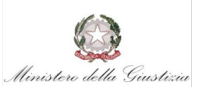

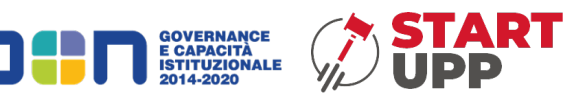

per migliorare la velocità di ricerca e utilizzare tecniche di caching per ridurre i tempi di accesso ai dati.

Il DBMS offre funzionalità per eseguire il backup dei dati, cioè creare copie di sicurezza dei dati per proteggerli dalla perdita o dal danneggiamento. Consente anche di ripristinare i dati da backup in caso di perdita di dati.

Esistono diverse tipologie di DBMS, tra cui i DBMS relazionali, i DBMS orientati agli oggetti, i DBMS ad oggetti-relazionali e molti altri. Ognuno di essi ha le proprie peculiarità e funzionalità specifiche per soddisfare le esigenze di gestione dei dati di diverse applicazioni o settori.

In particolare, al fine di gestire al meglio dati giuridici è necessario che la base di dati sia pensata e strutturata in modo da predisporre al meglio le diverse tipologie di informazioni giuridiche. A tal fine, una banca dati giuridica può essere definita come un archivio organizzato di informazioni legali, che può includere una vasta gamma di risorse come leggi, regolamenti, casi giurisprudenziali, trattati, commentari legali, dottrine, riviste giuridiche e altro ancora. Queste banche dati sono progettate per facilitare la ricerca, l'accesso e l'analisi delle informazioni legali da parte di professionisti del settore legale, avvocati, giudici, studenti di giurisprudenza e altre persone interessate al diritto.

Le banche dati giuridiche contengono spesso una grande quantità di materiali giuridici provenienti da diverse fonti, sia pubbliche che private. Possono essere gestite da organizzazioni legali, istituzioni accademiche, editori specializzati o enti governativi. Queste banche dati possono essere accessibili online tramite abbonamenti o tramite istituzioni che hanno accesso autorizzato.

Le funzionalità delle banche dati giuridiche possono variare, ma di solito offrono strumenti di ricerca avanzati, che consentono di filtrare e cercare specifici casi, leggi o argomenti giuridici. Possono anche includere funzionalità come l'indicizzazione delle parole chiave, la citazione dei casi, l'aggiornamento automatico delle modifiche normative e la possibilità di creare annotazioni o segnalibri personalizzati. Inoltre, alcune banche dati giuridiche offrono strumenti di analisi dei dati per identificare tendenze, statistiche o modelli nei precedenti giurisprudenziali.

Le banche dati giuridiche stanno assumendo un ruolo fondamentale per il miglioramento della pratica legale, in quanto forniscono una fonte istantaneamente affidabile e accessibile di informazioni legali, consentendo agli operatori del diritto di condurre ricerche approfondite, preparare argomentazioni legali, monitorare gli sviluppi normativi e utilizzare i precedenti giurisprudenziali come riferimento per i casi futuri.

## **Progettazione**

<span id="page-2-0"></span>La progettazione di basi di dati è un processo che consiste nella definizione e nell'organizzazione della struttura dei dati all'interno di un sistema di gestione delle basi di dati (DBMS). L'obiettivo della progettazione di basi di dati è creare uno schema efficiente, coerente e adatto alle esigenze dell'applicazione o del sistema che utilizzerà la base di dati.

La progettazione di una base di dati può essere suddivisa in quattro fasi principali:

1. Raccolta dei requisiti: Per raccolta dei requisiti si intende la completa individuazione dei problemi che l'applicazione da realizzare deve risolvere e le caratteristiche che tale applicazione dovrà avere. Per caratteristiche del sistema si intendono sia gli aspetti statici (i dati) che gli aspetti dinamici (le operazioni sui dati). I requisiti vengono inizialmente raccolti in specifiche espresse generalmente in linguaggio naturale e, per questo motivo, spesso ambigue e disorganizzate. L'analisi dei requisiti consiste nella delucidazione e nell'organizzazione delle specifiche dei requisiti.

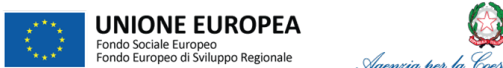

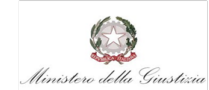

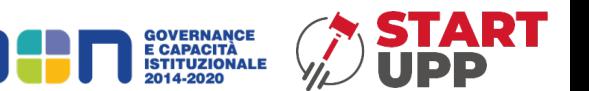

- 2. Progettazione concettuale: In questa fase, si definisce il modello concettuale della base di dati, che rappresenta gli oggetti, le relazioni e le regole di business dell'applicazione in modo indipendente dal DBMS specifico. Il modello concettuale può essere espresso utilizzando ad esempio il modello ER (Entity-Relationship) o il modello UML (Unified Modeling Language). Si identificano le entità, gli attributi e le relazioni tra le entità, e si creano i diagrammi concettuali per rappresentare tali informazioni.
- 3. Progettazione logica: Nella progettazione logica, si traducono i concetti e le strutture del modello concettuale in uno schema di base di dati specifico per il DBMS selezionato. Si scelgono le tabelle, gli attributi, i tipi di dati e le relazioni da implementare nel DBMS. Si definiscono anche le chiavi primarie, le chiavi esterne e le regole di integrità referenziale. Lo schema logico può essere rappresentato ad esempio mediante il modello relazionale.
- 4. Progettazione fisica: La progettazione fisica si occupa dell'implementazione concreta dello schema logico nel DBMS specifico. Si definiscono le strutture di archiviazione dei dati, come le tabelle, gli indici, le viste e le procedure memorizzate. Si scelgono le opzioni di configurazione del DBMS per ottimizzare le prestazioni e si considerano i vincoli di sicurezza e backup. Questa fase richiede una conoscenza dettagliata del DBMS e delle sue funzionalità.

Durante tutto il processo di progettazione di basi di dati, è importante considerare le esigenze e i requisiti dell'applicazione, la scalabilità, l'efficienza delle query, l'integrità dei dati e la sicurezza. È fondamentale collaborare con gli utenti e gli stakeholder per comprendere appieno le necessità del sistema e garantire che il design della base di dati sia adeguato e ottimizzato.

La progettazione di basi di dati è un'attività complessa e richiede competenze specializzate nel campo dei database. Inoltre, esistono anche strumenti di progettazione di basi di dati che aiutano a modellare, documentare e implementare lo schema di base di dati in modo efficiente e accurato.

Ecco un esempio di progettazione di massima di una base di dati in grado di rispondere alle esigenze degli uffici giudiziari. Di seguito, si riportano solo alcune delle strutture dati, ovvero le tabelle del modello relazionale, per la raccolta, modellazione, elaborazione e memorizzazione delle diverse tipologie di informazioni del dominio giuridico.

1. Tabella "Casi":

- campi:

- o ID caso (identificativo univoco), data apertura, tipo di caso, stato del caso, giudice assegnato, avvocato difensore, parti coinvolte.
- o relazioni: potrebbe essere collegata a una tabella "Giudici" e a una tabella "Avvocati" tramite chiavi esterne.
- 2. Tabella "Documenti":
	- campi:
		- $\circ$  ID documento (identificativo univoco), ID caso (chiave esterna che collega al caso a cui il documento è associato), data di creazione, titolo, tipo di documento, contenuto del documento.
		- o relazioni: collegata alla tabella "Casi" tramite la chiave esterna "ID caso".
- 3. Tabella "Udienze":
	- campi:

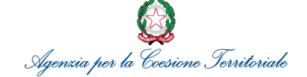

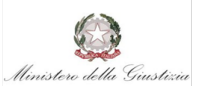

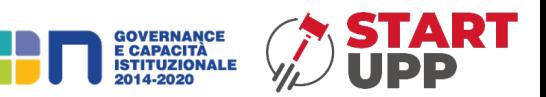

- $\circ$  ID udienza (identificativo univoco), ID caso (chiave esterna che collega al caso a cui l'udienza è associata), data e ora dell'udienza, tipo di udienza, sala dell'udienza, presenza dei partecipanti.
- o relazioni: collegata alla tabella "Casi" tramite la chiave esterna "ID caso".
- 4. Tabella "Sentenze":
	- o campi: ID sentenza (identificativo univoco), ID caso (chiave esterna che collega al caso a cui la sentenza è associata), data sentenza, testo della sentenza, eventuali condanne o provvedimenti.
	- o relazioni: collegata alla tabella "Casi" tramite la chiave esterna "ID caso".
- 5. Tabella "Archivio":
	- campi:
		- o ID documento (chiave esterna che collega al documento archiviato), data archiviazione, motivo dell'archiviazione, note.
		- o relazioni: collegata alla tabella "Documenti" tramite la chiave esterna "ID documento".

Degno di nota è l'osservazione che quando riportato in precedenza è una progettazione di massima di una possibile base di dati per gli uffici giudiziari, e potrebbe essere necessario un ulteriore raffinamento per adattarlo a pieno alle specifiche esigenze dei vari uffici. Inoltre, è importante considerare anche gli aspetti di sicurezza, le autorizzazioni di accesso e eventuali ulteriori tabelle e campi accessori individuati nelle fasi successive di progettazione e necessari per implementare e realizzare efficientemente tutte le funzionalità richieste.

Quindi, la progettazione di una base di dati per gli uffici giudiziari richiede una valutazione approfondita dei requisiti e delle pratiche specifiche dell'ufficio giudiziario in questione.

## **Analisi dei requisiti**

<span id="page-4-0"></span>L'analisi dei requisiti di una base di dati è il processo di identificazione, raccolta e documentazione delle esigenze e delle specifiche funzionali e non funzionali che una base di dati deve soddisfare completamente ed efficientemente. È un'attività cruciale nella progettazione e nello sviluppo di una base di dati, poiché stabilisce le basi per il design e l'implementazione dell'intero sistema.

Durante l'analisi dei requisiti di una base di dati, vengono esaminati diversi aspetti, tra cui:

- 1. Le Funzionalità richieste. In tale passaggio, si identificano le operazioni e le funzionalità che la base di dati deve supportare. Ad esempio, la registrazione dei casi legali, la gestione dei documenti, la generazione di report, ecc.
- 2. Requisiti di archiviazione e struttura dei dati. Tale fase riguarda la definizione dei tipi di dati che devono essere archiviati, le relazioni tra i dati, gli attributi necessari e le regole di validazione. Ad esempio, quali informazioni devono essere associate a ciascun caso o documento e come sono o devono essere correlati tra loro.
- 3. Requisiti di accesso e sicurezza. Tale passaggio è fondamentale per identificare i vari attori del sistema e in base ai loro ruoli stabilire le relative modalità di interazione con il sistema. In particolare, si identificano e stabiliscono i requisiti relativi all'accesso e all'autorizzazione agli utenti della base di dati. Ad esempio, quali utenti possono accedere a quali dati e quali livelli di autorizzazione devono avere.

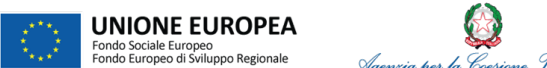

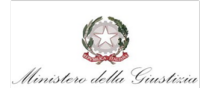

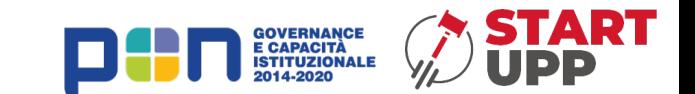

- 4. I Requisiti prestazionali sono essenziali per ottenere responsabilità ed efficienza in tutta la catena di gestione delle informazioni e dei dati. Tale fase è cruciale, in quanto un errore di valutazione rischierebbe di compromettere l'efficienza e l'efficacia del sistema finale. A tal fine, risulta fondamentale identificare i requisiti di prestazioni, come il tempo di risposta delle query, la gestione di grandi volumi di dati, l'indicizzazione dei dati per migliorare le performance, ecc.
- 5. I requisiti di integrità sono fondamentali per garantire che i dati siano accurati, coerenti e validi. Ad esempio, vincoli di chiave primaria, vincoli di chiave esterna, regole di validazione dei dati, ecc.
- 6. I requisiti di reporting e analisi stabiliscono dei vincoli da rispettare inerenti alla generazione di report e all'analisi dei dati. Ad esempio, i tipi di report richiesti, i filtri e le query per l'analisi dei dati.

Durante l'analisi dei requisiti, è fondamentale coinvolgere gli stakeholder del dominio, come gli utenti finali, gli amministratori di sistema e gli sviluppatori, per comprendere appieno le esigenze e garantire che i requisiti raccolti siano accurati, completi e attuabili. La documentazione dei requisiti ottenuti durante l'analisi dei requisiti servirà come riferimento per la fase successiva di progettazione e sviluppo della base di dati.

L'analisi dei requisiti può essere specializzata e focalizzata per realizzare una base di dati relativa agli uffici giudiziari che dovrebbe prendere in considerazione le esigenze specifiche di tali uffici. Di seguito sono elencati alcuni requisiti comuni che potrebbero essere inclusi nell'analisi:

- 1. Gestione dei casi:
	- Registrazione dei casi legali con informazioni come numero del caso, tipo di caso, data di apertura, stato del caso, giudice assegnato, parti coinvolte, avvocati coinvolti, ecc.
	- Tracciamento dello stato e della progressione del caso, inclusi aggiornamenti, udienze, decisioni, sentenze, ecc.
	- Possibilità di collegare documenti, udienze e sentenze a ciascun caso.
- 2. Gestione dei documenti:
	- Archiviazione e gestione dei documenti relativi ai casi, inclusi rapporti, prove, documenti legali, ecc.
	- Classificazione dei documenti per tipo, data, titolo, autore, parte coinvolta, ecc.
	- Possibilità di ricerca e recupero rapido dei documenti in base a diversi criteri.
- 3. Gestione delle udienze:
	- Registrazione delle udienze con informazioni come data e ora, tipo di udienza, sala dell'udienza, giudice assegnato, parti coinvolte, avvocati presenti, ecc.
	- Tracciamento delle udienze passate e future, inclusi eventuali cambiamenti o rinvii.
- 4. Gestione delle sentenze:
	- Registrazione delle sentenze con informazioni come data di emissione, testo della sentenza, decisioni, condanne, provvedimenti, ecc.
	- Collegamento delle sentenze ai casi pertinenti e possibilità di accedere alle sentenze passate.
- 5. Archiviazione e recupero dei dati:

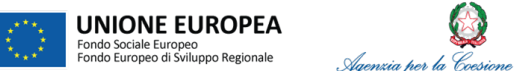

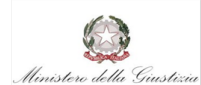

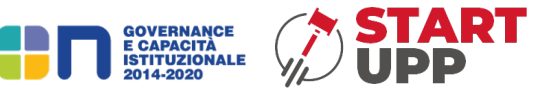

- Possibilità di archiviare e recuperare dati storici e documenti archiviati.
- Funzionalità di ricerca avanzata per accedere rapidamente a casi, documenti, udienze, sentenze, ecc.
- 6. Sicurezza e autorizzazioni:
	- Implementazione di meccanismi di sicurezza per proteggere i dati sensibili e garantire l'accesso appropriato ai diversi utenti.
	- Definizione di ruoli e permessi per gestire l'accesso e i privilegi degli utenti in base alle loro responsabilità e ruoli nell'ufficio giudiziario.
- 7. Reporting e analisi:
	- Generazione di report e analisi delle statistiche relative ai casi, alle udienze, alle sentenze, ecc.
	- Monitoraggio delle performance degli uffici giudiziari, dei tempi di trattamento dei casi, delle udienze svolte, ecc.

L'analisi dei requisiti deve coinvolgere gli utenti principali degli uffici giudiziari per identificare le esigenze specifiche e garantire che la base di dati sia progettata per soddisfare le loro necessità e migliorare l'efficienza e l'efficacia del lavoro svolto.

# <span id="page-6-0"></span>**Progettazione concettuale**

La progettazione concettuale di una base di dati è la fase introduttiva della progettazione di un sistema di gestione di database (DBMS). Durante questa fase, si crea un modello concettuale della base di dati, che rappresenta in modo astratto la struttura, le entità e le relazioni dei dati che saranno memorizzati nel sistema.

Ecco le fasi principali per la progettazione concettuale di una base di dati:

- 1. Identificazione delle entità.
	- Tale passaggio consente di identificare le entità principali all'interno del dominio di interesse. Le entità rappresentano oggetti del mondo reale (ad esempio, persone, luoghi, oggetti) che sono rilevanti per il sistema.
- 2. Definizione delle proprietà delle entità.
	- Per ciascuna entità individuata, si definiscono le proprietà o attributi che descrivono le caratteristiche proprie dell'entità. Ad esempio, per un'entità "Persona", gli attributi possono includere nome, cognome, data di nascita, indirizzo, ecc.
- 3. Identificazione delle relazioni.
	- Si identificano le relazioni tra le diverse entità. Le relazioni delineano le associazioni o le connessioni tra le entità. Ad esempio, un'entità "Persona" può avere una relazione "Lavora presso" con un'entità "Organizzazione".
- 4. Definizione delle cardinalità delle relazioni.
	- Si stabiliscono le cardinalità delle relazioni, che puntualizzano il numero di occorrenze delle entità coinvolte in una relazione. Ad esempio, una persona può lavorare presso

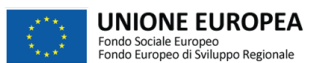

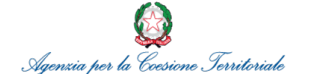

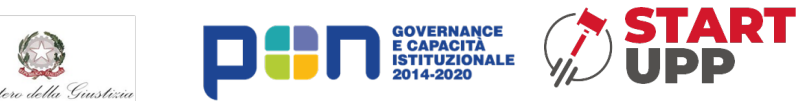

una sola organizzazione (cardinalità 1:1) o una persona può avere molteplici account di social media (cardinalità 1:N).

- 5. Normalizzazione dei dati.
	- Si applicano i principi di normalizzazione per assicurare che il modello concettuale sia privo di ridondanze e anomalie dei dati. La normalizzazione favorisce a organizzare i dati in tabelle separate e a stabilire le relazioni tra di esse.
- 6. Creazione di diagrammi ER.
	- Utilizzando il modello di Entità-Relazione (ER), si rappresenta graficamente il modello concettuale. I diagrammi ER mostrano le entità, gli attributi, le relazioni e le cardinalità, fornendo una rappresentazione grafica della struttura del database.
- 7. Verifica e raffinamento.
	- Si valuta il modello concettuale e si apportano eventuali modifiche o miglioramenti necessari in base alle necessità, occorrenze e alle regole del dominio di interesse. Questo processo generalmente implica feedback dagli utenti e dalle altre parti interessate.

La progettazione concettuale fornisce una visione ad alto livello della base di dati e configura le fondamenta per le successive fasi di progettazione logica e fisica. Il modello concettuale rappresenta uno strumento essenziale per la creazione delle tabelle, dei vincoli e delle altre strutture necessarie alla corretta implementazione nel DBMS scelto.

La progettazione concettuale può essere specializzata per la corretta realizzazione di una base di dati per gli uffici giudiziari. La progettazione concettuale dovrà riflette la corretta organizzazione dei dati e le relazioni tra le entità all'interno del contesto degli uffici giudiziari. A tal fine, il modello concettuale semplificherà la definizione della struttura logica della base di dati, fornendo allo stesso tempo una visione ad alto livello dei concetti e delle relazioni coinvolti.

Di seguito un esempio di progettazione concettuale per una base di dati degli uffici giudiziari:

- 1. Entità "Caso":
	- Attributi:
		- o ID caso (identificativo univoco),
		- o Data apertura,
		- o tipo di caso,
		- o stato del caso.
	- Relazioni:
		- o "Assegnato a" con l'entità "Giudice"
		- o "Coinvolge" con l'entità "Parte".
- 2. Entità "Giudice":
	- Attributi:
		- o ID giudice (identificativo univoco),
		- o nome,
		- o cognome,
		- o specializzazione.

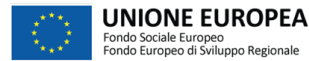

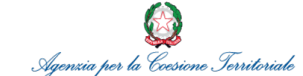

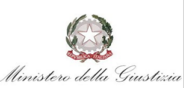

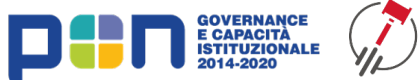

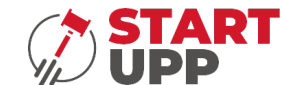

- 3. Entità "Parte":
	- Attributi:
		- o ID parte (identificativo univoco),
		- o nome,
		- o cognome,
		- o tipo di parte (querelante, imputato, testimone, ecc.).
- 4. Entità "Documento":
	- Attributi:
		- o ID documento (identificativo univoco),
		- o titolo,
		- o contenuto,
		- o data creazione.
	- Relazioni:
		- o "Collegato a" con l'entità "Caso".
- 5. Entità "Udienza":
	- Attributi:
		- o ID udienza (identificativo univoco),
		- o data e ora,
		- o sala,
		- o tipo di udienza.
		- Relazioni:
			- o "Programmata per" con l'entità "Caso".
- 6. Entità "Sentenza":
	- Attributi:
		- o ID sentenza (identificativo univoco),
		- o testo,
		- o data sentenza.
	- Relazioni:
		- o "Emessa per" con l'entità "Caso".

Durante la progettazione concettuale, è importante considerare la natura delle relazioni tra le entità, definire gli attributi rilevanti per ciascuna entità e garantire l'integrità e la coerenza dei dati. Questo modello concettuale servirà come base per la fase successiva di progettazione logica, in cui verranno definiti i dettagli implementativi della base di dati.

# <span id="page-8-0"></span>**Progettazione logica**

Nella progettazione logica di una base di dati per gli uffici giudiziari, la scelta dell'opportuno DBMS (Database Management System) è un aspetto chiave. Il DBMS è il software che consente di gestire la base di dati, offrendo funzionalità per la creazione, la modifica, la gestione e l'accesso ai dati in modo efficiente e sicuro.

Nel caso generale, la scelta del DBMS dipende da diversi fattori, tra cui:

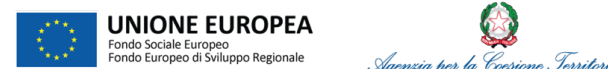

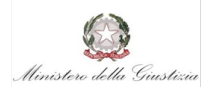

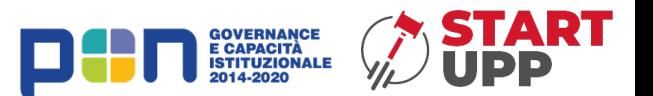

- 1. Requisiti funzionali: È importante valutare se il DBMS supporta le funzionalità richieste per la base di dati, come l'interrogazione dei dati, la gestione delle transazioni, la sicurezza, la scalabilità, ecc.
- 2. Requisiti di prestazioni: È necessario considerare le prestazioni offerte dal DBMS in termini di velocità di esecuzione delle query, gestione di grandi volumi di dati, ottimizzazione delle query, indicizzazione, ecc.
- 3. Requisiti di integrità dei dati: Il DBMS dovrebbe supportare i meccanismi per garantire l'integrità e la coerenza dei dati, come vincoli di chiave primaria, chiave esterna, regole di validazione, transazioni atomiche, ecc.
- 4. Requisiti di scalabilità: Se la base di dati degli uffici giudiziari prevede la gestione di un grande volume di dati o l'accesso simultaneo da parte di numerosi utenti, è importante valutare la scalabilità del DBMS, ovvero la sua capacità di gestire carichi di lavoro crescenti in modo efficiente.
- 5. Requisiti di sicurezza: È fondamentale che il DBMS fornisca meccanismi di sicurezza per proteggere i dati sensibili e garantire un adeguato controllo degli accessi, come autenticazione, autorizzazione, crittografia dei dati, audit trail, ecc.

Per quanto riguarda gli uffici giudiziari, potrebbe essere utile considerare anche i seguenti aspetti:

- 6. Conformità normativa: Verificare se il DBMS soddisfa i requisiti di conformità normativa, come la protezione dei dati personali, la conservazione dei dati, ecc., che possono essere specifici per gli uffici giudiziari.
- 7. Integrazione con altre applicazioni: Valutare la capacità del DBMS di integrarsi con altre applicazioni utilizzate negli uffici giudiziari, come sistemi di gestione documentale, strumenti di pianificazione delle udienze, ecc.

Alcuni dei DBMS più comuni impiegati in generale includono Oracle Database, MySQL, Microsoft SQL Server, PostgreSQL e MongoDB. Tuttavia, la scelta del DBMS dipende dalle esigenze specifiche degli uffici giudiziari e potrebbe richiedere una valutazione molto più approfondita dei requisiti e delle opzioni disponibili.

# <span id="page-9-0"></span>**La progettazione fisica**

La progettazione fisica di una base di dati riguarda l'implementazione dei modelli concettuali e logici in un ambiente di database specifico. Si concentra sugli aspetti tecnici, come la definizione dei tipi di dati, la creazione delle tabelle, l'indicizzazione, la definizione delle relazioni, la gestione delle transazioni e altre considerazioni di implementazione.

Nel caso generale, la progettazione fisica di una base di dati può includere i seguenti passaggi:

1. Definizione dei tipi di dati: Si selezionano i tipi di dati appropriati per ciascun attributo, tenendo

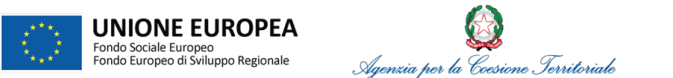

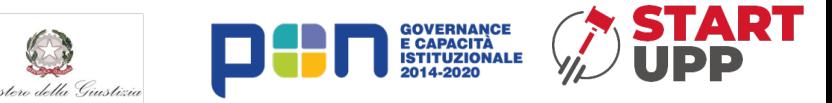

conto delle esigenze dei dati e delle funzionalità del DBMS scelto.

2. Creazione delle tabelle: Si definiscono le tabelle che ospiteranno i dati, stabilendo i nomi delle tabelle e gli attributi corrispondenti. Si assegnano le chiavi primarie e si impostano le eventuali restrizioni di integrità (vincoli) come chiavi esterne, restrizioni di unicità, vincoli di dominio, ecc.

3. Indicizzazione: Si identificano gli attributi che verranno spesso utilizzati per le query e si creano gli indici corrispondenti per migliorare le prestazioni di ricerca e interrogazione dei dati.

4. Partizionamento dei dati: In caso di volumi di dati elevati, si valuta la necessità di suddividere le tabelle in parti più gestibili, utilizzando tecniche come il partizionamento orizzontale o verticale.

5. Gestione delle transazioni: Si definiscono le transazioni e si stabilisce come il DBMS gestirà il controllo della concorrenza e il ripristino in caso di errori o guasti.

6. Sicurezza e autorizzazioni: Si stabiliscono i livelli di accesso e le autorizzazioni per gli utenti e i ruoli coinvolti nella base di dati, garantendo la sicurezza e la privacy dei dati sensibili.

Per quanto riguarda gli uffici giudiziari, nella progettazione fisica si possono tenere in considerazione anche le seguenti considerazioni specifiche:

7. Archiviazione e gestione dei documenti: Si valuta l'archiviazione e la gestione dei documenti e si definiscono le strutture dati appropriate per conservare i documenti associati ai casi, come l'utilizzo di BLOB (Binary Large Objects) o altri metodi di gestione dei file.

8. Scalabilità: Si considera la potenziale crescita dei dati e si pianifica la progettazione fisica in modo da supportare un carico di lavoro crescente nel tempo, ad esempio attraverso l'adozione di partizionamento dei dati o la distribuzione su più server.

9. Backup e ripristino: Si pianificano procedure di backup e ripristino per garantire la disponibilità e l'integrità dei dati in caso di errori o perdite.

È importante sottolineare che la progettazione fisica dipende strettamente dal DBMS scelto e dalle sue specifiche funzionalità. Pertanto, le considerazioni e le implementazioni effettive possono variare a seconda del sistema di gestione di database utilizzato.

L'implementazione di una base di dati per gli uffici giudiziari richiede una serie di passaggi per creare le tabelle, definire le relazioni, popolare i dati e configurare il sistema di gestione di database. Di seguito sono riportati alcuni passaggi generali per l'implementazione di una base di dati per gli uffici giudiziari:

1. Creazione delle tabelle: Utilizzando il linguaggio di definizione dei dati (DDL) del DBMS scelto, si creano le tabelle corrispondenti alle entità identificate nella fase di progettazione concettuale. Ogni tabella avrà i suoi attributi, i tipi di dati appropriati e le chiavi primarie e esterne.

2. Creazione delle relazioni: Si definiscono le relazioni tra le tabelle utilizzando i vincoli di chiave esterna. Ad esempio, si stabilisce che una tabella "Caso" ha una chiave esterna che fa riferimento alla chiave primaria di una tabella "Giudice".

3. Creazione degli indici: Si creano gli indici per migliorare le prestazioni di ricerca e interrogazione

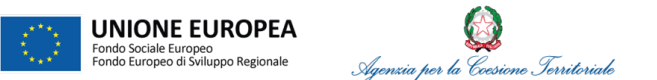

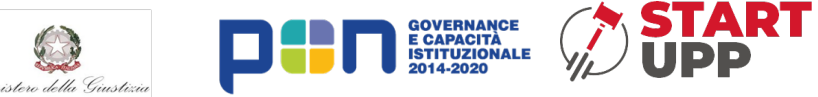

dei dati. Gli indici vengono definiti sugli attributi frequentemente utilizzati nelle query.

4. Popolamento dei dati: Si inseriscono i dati iniziali nelle tabelle utilizzando il linguaggio di manipolazione dei dati (DML) del DBMS. È possibile utilizzare istruzioni SQL per inserire, aggiornare o eliminare record nelle tabelle.

5. Configurazione delle autorizzazioni: Si configurano le autorizzazioni di accesso per gli utenti e i ruoli che accedono alla base di dati degli uffici giudiziari. Si assegnano i privilegi appropriati per garantire la sicurezza dei dati.

6. Ottimizzazione delle query: Si esegue l'ottimizzazione delle query per migliorare le prestazioni del sistema. Questo può includere l'utilizzo di indici appropriati, la riscrittura delle query in modo più efficiente o l'uso di istruzioni di ottimizzazione specifiche del DBMS.

7. Backup e ripristino: Si pianifica e si implementa una strategia di backup regolare per garantire la disponibilità dei dati in caso di guasti o perdite. Si testa anche la procedura di ripristino per verificare la corretta ripresa dei dati in caso di necessità.

8. Monitoraggio e manutenzione: Una volta implementata la base di dati, è importante monitorare le prestazioni del sistema e condurre la manutenzione regolare, come l'ottimizzazione delle query, l'aggiornamento dei dati e la gestione degli spazi di archiviazione.

È importante considerare che l'implementazione di una base di dati per gli uffici giudiziari può richiedere la collaborazione di esperti di database e professionisti del settore legale per garantire che la base di dati risponda in modo adeguato alle specifiche esigenze degli uffici giudiziari e rispetti le normative e le pratiche di gestione dei dati.

## <span id="page-11-0"></span>**Progettazione di massima di una base di dati giudiziaria in SQL**

Di seguito è riportato un esempio semplificato di implementazione di una base di dati giudiziaria utilizzando il linguaggio SQL. Questo esempio comprende solo alcune delle tabelle e delle relazioni che potrebbero essere presenti in un sistema reale per gli uffici giudiziari.

1. Codice SQL per la creazione delle tabelle

```
CREATE TABLE Giudice (
  ID_giudice INT PRIMARY KEY,
  Nome VARCHAR(50),
  Cognome VARCHAR(50),
  Specializzazione VARCHAR(50)
);
CREATE TABLE Parte (
  ID_parte INT PRIMARY KEY,
  Nome VARCHAR(50),
  Cognome VARCHAR(50),
  Tipo_parte VARCHAR(50)
);
```
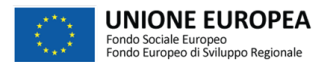

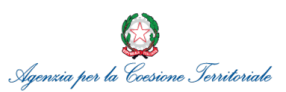

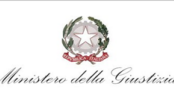

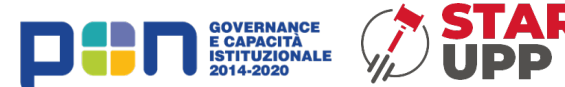

CREATE TABLE Caso ( ID\_caso INT PRIMARY KEY, Data\_apertura DATE, Tipo\_caso VARCHAR(50), Stato\_caso VARCHAR(50), FK\_giudice INT, FOREIGN KEY (FK\_giudice) REFERENCES Giudice (ID\_giudice) ); CREATE TABLE Documento ( ID\_documento INT PRIMARY KEY, Titolo VARCHAR(100), Contenuto TEXT, Data creazione DATE, FK\_caso INT, FOREIGN KEY (FK\_caso) REFERENCES Caso (ID\_caso) ); CREATE TABLE Udienza ( ID\_udienza INT PRIMARY KEY, Data\_ora DATETIME, Sala VARCHAR(50), Tipo\_udienza VARCHAR(50), FK\_caso INT, FOREIGN KEY (FK\_caso) REFERENCES Caso (ID\_caso) ); CREATE TABLE Sentenza ( ID\_sentenza INT PRIMARY KEY, Testo TEXT, Data\_sentenza DATE, FK\_caso INT, FOREIGN KEY (FK\_caso) REFERENCES Caso (ID\_caso) ); 2. Codice SQL per il popolamento della base di dati (Inserimento dei dati)

INSERT INTO Giudice (ID\_giudice, Nome, Cognome, Specializzazione) VALUES (1, 'Mario', 'Rossi', 'Penale');

INSERT INTO Parte (ID\_parte, Nome, Cognome, Tipo\_parte) VALUES (1, 'Luigi', 'Verdi', 'Querelante');

INSERT INTO Caso (ID\_caso, Data\_apertura, Tipo\_caso, Stato\_caso, FK\_giudice) VALUES (1, '2023-01-01', 'Penale', 'In corso', 1);

INSERT INTO Documento (ID\_documento, Titolo, Contenuto, Data\_creazione, FK\_caso) VALUES (1, 'Atto di querela', 'Testo del documento...', '2023-01-02', 1);

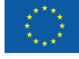

--

**UNIONE EUROPEA** Fondo Sociale Europeo<br>Fondo Europeo di Sviluppo Regionale

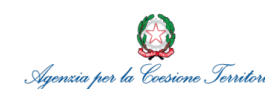

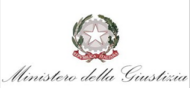

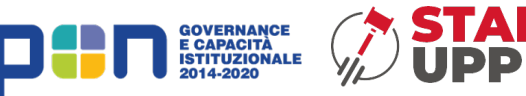

3. Esempio di query SQL per l'estrazione delle informazioni sui casi aperti SELECT \* FROM Caso WHERE Stato\_caso = 'In corso';

4. Esempio di query SQL per ottenere i documenti relativi a un caso specifico SELECT \* FROM Documento WHERE FK  $caso = 1$ ;

5. Esempio di query SQL per Ottenere le informazioni sul giudice assegnato a un caso SELECT Giudice.Nome, Giudice.Cognome FROM Caso JOIN Giudice ON Caso.FK\_giudice = Giudice.ID\_giudice WHERE Caso.ID\_caso = 1;

# <span id="page-13-0"></span>**Estensione della base di dati per la memorizzazione e gestione delle sentenze massimizzate e anonimizzate.**

La massimazione delle sentenze giuridiche si riferisce al processo di selezione e identificazione dei principi legali fondamentali e delle decisioni chiave contenute nelle sentenze emesse dai tribunali superiori. Questo processo mira a individuare le massime, ossia le affermazioni sintetiche che riassumono il principio giuridico stabilito da una specifica sentenza. Le massime sono estratte dalle sentenze per essere utilizzate come autorità e orientamento interpretativo nelle decisioni future. Sono spesso formulate in modo generale per avere un'applicabilità più ampia e fungono da guida per i giudici e gli operatori del diritto nella risoluzione di casi simili.

La massimazione delle sentenze giuridiche contribuisce alla coerenza e alla prevedibilità nell'applicazione del diritto, in quanto permette di stabilire dei precedenti che possono essere richiamati nei casi successivi. Ciò evita disparità ingiustificate e promuove una certa uniformità nelle decisioni.

Per quanto riguarda l'anonimazione delle sentenze giuridiche, si tratta di un processo che mira a proteggere la privacy delle persone coinvolte nei casi giudiziari. Le informazioni personali sensibili, come i nomi delle parti coinvolte o altre informazioni identificative, vengono sostituite o oscurate per evitare la divulgazione non necessaria e per proteggere la riservatezza delle persone coinvolte.

L'anonimazione delle sentenze è spesso necessaria quando si pubblicano o si rendono disponibili sentenze giuridiche al pubblico o ai media. È un modo per bilanciare l'interesse pubblico alla trasparenza e all'accesso alle decisioni giuridiche con la tutela della privacy delle persone coinvolte. In alcuni casi, l'anonimazione può essere effettuata tramite la sostituzione dei nomi con pseudonimi o l'omissione di informazioni identificative. Tuttavia, è importante sottolineare che l'anonimazione non deve compromettere la comprensione o l'integrità delle sentenze, ma deve garantire che i dati personali siano adeguatamente protetti.

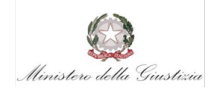

E CAPACITÀ<br>ISTITUZIONALE<br>2014-2020

La massimizzazione e anonimizzazione di sentenze mediante l'uso dell'Intelligenza Artificiale (AI) è un ambito di ricerca e sviluppo che mira a automatizzare e ottimizzare i processi di identificazione dei principi legali fondamentali e la protezione della privacy delle parti coinvolte.

La massimizzazione delle sentenze tramite l'AI implica l'uso di algoritmi di analisi del testo e di estrazione delle informazioni per individuare e comprendere i principi giuridici contenuti nelle sentenze. Gli algoritmi di machine learning possono essere addestrati su un vasto corpus di sentenze giuridiche per riconoscere e categorizzare i concetti chiave, le argomentazioni e le decisioni prese dai giudici. Ciò permette di identificare in modo efficiente le massime e di generare un insieme di regole o principi giuridici che possono essere applicati in situazioni simili.

L'anonimizzazione delle sentenze mediante l'AI si concentra sulla protezione della privacy delle parti coinvolte. Utilizzando tecniche di elaborazione del linguaggio naturale (NLP) e di elaborazione dei dati sensibili, l'AI può identificare e rimuovere automaticamente le informazioni personali dalle sentenze, come i nomi delle parti, gli indirizzi o altre informazioni identificative. Queste tecniche possono includere la sostituzione dei nomi reali con pseudonimi o l'omissione di informazioni personali specifiche. L'obiettivo è quello di garantire che le sentenze anonimizzate proteggano adeguatamente la riservatezza delle persone coinvolte, pur mantenendo l'integrità e l'utilità delle informazioni contenute.

L'uso dell'AI nella massimizzazione e nell'anonimizzazione delle sentenze può portare numerosi vantaggi, tra cui una maggiore efficienza nella ricerca e nell'analisi delle sentenze, una migliore coerenza e uniformità nelle decisioni giuridiche e una maggiore tutela della privacy delle parti coinvolte. Tuttavia, è importante considerare anche le sfide e le questioni etiche che possono sorgere, come la trasparenza nell'elaborazione dei dati, la necessità di bilanciare l'automazione con la competenza umana nel processo decisionale e l'attenzione alla possibile presenza di preconcetti nel sistema AI.

A tal fine si rende necessario che l'AI abbia accesso a una base di dati contenente quante più sentenze possibili in modo da migliorare la propria esperienza e affinare la sua capacità di generare modelli induttivi coerenti, efficaci ed accurati. I dati storici (le sentenze, gli atti, etc.) rappresentano la sorgente dell'esperienza per l'AI, mediante la quale può affinare la sua conoscenza induttiva al fine di produrre modelli di conoscenza utili alla semplificazione e ottimizzazione del lavoro degli attori dei vari uffici giudiziari coinvolti.

Di seguito si riporta il codice SQL relativo alla realizzazione di una base di dati di massima per la gestione delle sentenze massimizzate e anonimizzate.

-- Creazione della tabella "Sentenze" CREATE TABLE Sentenze ( id\_sentenza INT PRIMARY KEY, titolo VARCHAR(100), descrizione TEXT, data\_sentenza DATE, massima TEXT );

-- Creazione della tabella "Parti" CREATE TABLE Parti ( id\_parte INT PRIMARY KEY, nome\_parte VARCHAR(100),

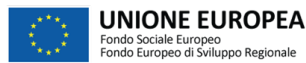

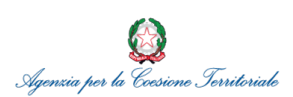

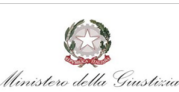

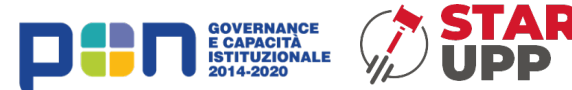

tipo\_parte VARCHAR(50) );

-- Creazione della tabella "Sentenze\_Particolari" CREATE TABLE Sentenze\_Particolari ( id\_sentenza\_particolare INT PRIMARY KEY. id\_sentenza INT. id\_parte INT, FOREIGN KEY (id\_sentenza) REFERENCES Sentenze(id\_sentenza), FOREIGN KEY (id\_parte) REFERENCES Parti(id\_parte) );

In questo esempio di progettazione, la tabella "Sentenze" contiene le sentenze massimizzate e anonimizzate. Ogni sentenza è identificata da un ID univoco ("id\_sentenza") e contiene i dettagli come il titolo, la descrizione, la data della sentenza e la massima.

La tabella "Parti" memorizza le informazioni sulle parti coinvolte nelle sentenze. Ogni parte è identificata da un ID univoco ("id\_parte") e si registrano il nome della parte e il tipo di parte.

La tabella "Sentenze Particolari" rappresenta la relazione tra le sentenze e le parti coinvolte. Ogni record in questa tabella indica una particolare sentenza ("id\_sentenza") che coinvolge una specifica parte ("id\_parte"). L'integrità referenziale tra le tabelle, si garantisce utilizzando le chiavi esterne.

Per gestire sentenze non ancora anonimizzate direttamente nella base di dati, si potrebbe considerare l'aggiunta di ulteriori tabelle o campi per gestire i dati personali delle parti coinvolte in modo anonimo. Ad esempio, si potrebbe aggiungere un campo "nome\_parte\_anonimo" nella tabella "Parti" per memorizzare i nomi delle parti sostituiti con pseudonimi o identificatori univoci generati dall'AI se disponibile o mediante un opportuno script. Sebbene tale proposta di base di dati semplificata consente di memorizzare sentenze massimizzate e anonimizzate potrebbe richiedere ulteriori accorgimenti nella gestione dei dati personali e di tutte le informazioni sensibili in conformità con le normative sulla privacy e del GDPR e le esigenze specifiche del sistema.

# **Utilizzo di un web scrapping script Python per recuperare sentenze giuridiche dal web e popolamento della base di dati.**

L'utilizzo del web scrapping per recuperare sentenze giuridiche dal web e popolare una base di dati può essere molto utile per analisi giuridiche, ricerca accademica o per creare un archivio di riferimento. Il recupero di sentenze giuridiche tramite web scraping per popolare una base di dati può contribuire al miglioramento dell'apprendimento dell'IA in diversi modi.

Raccogliendo un'ampia varietà di sentenze giuridiche e popolando una base di dati, si può creare un dataset più ampio e diversificato. Un dataset più grande può favorire l'addestramento di modelli di intelligenza artificiale, consentendo loro di apprendere da una maggiore varietà di casi e scenari. In tal modo migliora anche la precisione dei modelli di IA nel comprendere e interpretare i concetti e i principi del diritto. Le sentenze reali spesso contengono argomentazioni legali, interpretazioni delle leggi e decisioni giurisprudenziali, che possono essere utili per addestrare modelli di IA a prendere

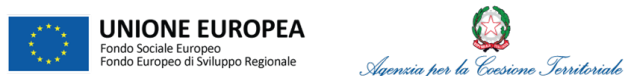

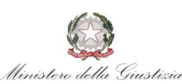

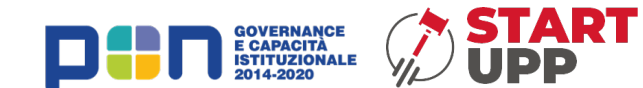

decisioni più accurate.

Inoltre, con una base di dati di sentenze giuridiche, è possibile condurre ricerche avanzate e analisi sulle decisioni legali. I modelli di IA possono essere utilizzati per estrarre informazioni specifiche dalle sentenze, come i principi giuridici applicati, le relazioni tra cause legali o le tendenze giurisprudenziali. Questi risultati possono fornire una visione approfondita delle dinamiche legali e supportare la ricerca e l'analisi legale.

Tuttavia, è importante tenere presente che l'applicazione di modelli di IA nell'ambito giuridico deve essere supportata da una rigorosa validazione, supervisione e comprensione degli avvocati e degli esperti legali. L'intelligenza artificiale può fornire strumenti e risorse potenti per l'elaborazione delle informazioni legali, ma la conoscenza e l'interpretazione umana rimangono fondamentali per l'applicazione corretta del diritto.

Di seguito, si riporta un resoconto dei passaggi principali per implementare un possibile web scrapping in linguaggio Python.

- 1. Identificare il sito web: Trova un sito web che fornisce sentenze giuridiche in formato testuale o PDF. Assicurarsi di verificare se il sito web consente il web scrapping e di rispettare le politiche di utilizzo.
- 2. Analisi del sito web: Esaminare la struttura del sito web per identificare le pagine che contengono le sentenze giuridiche. Rilevare gli elementi HTML, come link o tabelle, che contengono le informazioni ricercate e che possono essere estratte utilizzando il web scrapping.
- 3. Utilizzare librerie Python: Ad esempio, si potrebbe pensare di utilizzare le librerie Python `requests` e `BeautifulSoup` per effettuare le richieste HTTP e analizzare il codice HTML delle pagine web.
- 4. Estrarre i dati: Utilizzando `BeautifulSoup`, è possibile individuare gli elementi HTML che racchiudono le informazioni sulle sentenze giuridiche, come titolo, data, numero di riferimento e link ai documenti PDF. E successivamente le informazioni estratte dalle pagine web devono essere memorizzale in una apposita struttura dati Python.
- 5. Creare una base di dati: Utilizzo di una base di dati relazionale o un DBMS da popolare con le informazioni recuperate mediante web scrapping.
- 6. Automatizzare il processo: Per mantenere la base di dati di sentenze giuridiche aggiornata nel tempo, si può automatizzare il processo di web scrapping e popolamento del database, utilizzando strumenti come la libreria Python "cronotab". Cronotab è un pianificatore di attività per eseguire lo script di web scrapping a intervalli regolari.

È importante ricordare di rispettare le politiche del sito web durante il web scrapping e di assicurarti di non sovraccaricare il server con troppe richieste in un breve periodo di tempo. Inoltre, va tenuto in considerazione che i siti web possono modificare la loro struttura o politiche di utilizzo nel tempo; quindi, potrebbe essere necessario dover adattare lo script di web scrapping di conseguenza.

Infine, bisogna assicurasi di verificare che il web scrapping delle sentenze giuridiche sia legale nel contesto di riferimento e che rispetti le normative sulla privacy, GDPR e sui diritti d'autore.

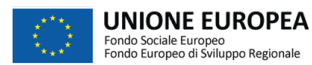

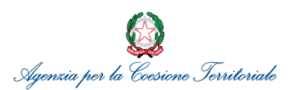

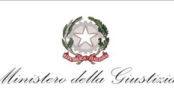

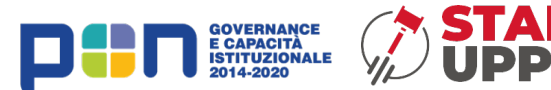

## **Codice Python**

```
import requests
from bs4 import BeautifulSoup
```

```
def download pdf(url, file name):
   response = requests.get(url)
  with open(file_name, 'wb') as file:
      file.write(response.content)
   print(f"Scaricato: {file_name}")
```

```
def scrape_sentenze():
  base url = 'https://www.esempio.it' # Sostituisci con l'URL di base del sito web da cui desideri
effettuare lo scraping
  page_url = f'{base_url}/sentenze' # Sostituisci con l'URL specifico della pagina che contiene le
sentenze
  response = requests.get(page url) soup = BeautifulSoup(response.text, 'html.parser')
   # Trova tutti i link ai file PDF sulla pagina
  pdf links = soup.find all('a', href=lambda href: href and href.endswith('.pdf'))
  for link in pdf links:
```

```
pdf url = f{base url}{link['href']'} file_name = link.text # Utilizza il testo del link come nome del file
 download_pdf(pdf_url, file_name)
```

```
scrape_sentenze()
```
## **CONCLUSIONI**

In un contesto come quello della pubblica amministrazione e nello specifico in ambito giudiziario, la condivisione del sapere, dell'operato, che utilizzi l'errore piuttosto che il risolto come fonte dalla quale attingere consente di ottimizzare i processi. La tecnologia subentra pertanto come elemento fondamentale per l'immagazzinamento, lo scambio, la diffusione, l'organizzazione, la riutilizzazione della documentazione ai fini della semplificazione dei processi di lavoro.

Dall'analisi condotta emerge che le banche dati sono state identificate come lo strumento attraverso il quale migliorare e rafforzare le competenze e il processo di digitalizzazione degli Uffici per il Processo. Tuttavia nella progettazione di una banca dati che assolva a

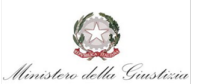

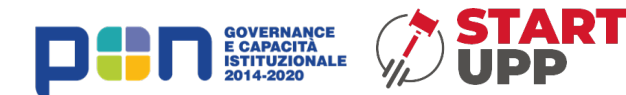

tale compito, è necessario definire in prima istanza:

- i ruoli, le figure che si occuperanno di caricare piuttosto che autorizzare la condivisione del materiale giuridico.
- Identificare parole chiave che siano univoche, specifiche e quanto più possibile in linea con il linguaggio giuridico. Difatti questo presenta delle peculiarità, le parole non sempre hanno il significato proprio attribuito dalla lingua italiana ma piuttosto una consuetudine attribuita dalla prassi giurisprudenziale.

Alla luce di quanto sopra detto, l'analisi si è orientata alle banche dati disponibili on line. Emerge che per la loro consultazione viene richiesto accesso previo abbonamento al servizio. Inoltre la terminologia o le parole stesse da inserire per la ricerca della sentenza sono tecniche e non alla portata della generalità dell'utenza. Nello specifico, dall'analisi qualitativa esplorativa basata su quattro banche dati maggiormente visitati e consultati (vedi tabella 1), si evince che:

- l'accesso ai siti anche per la sola consultazione della banca dati può avvenire solo previa registrazione;
- il servizio risulta essere per tutti i siti oggetto d'analisi, a pagamento tranne per ItalgiureWeb che permette la consultazione gratuita a determinate categorie di utenti quali militari, magistrati, procuratori dello stato ect.;
- il servizio di consultazione solitamente è rivolto agli addetti ai lavori oppure a professionisti del settore; e
- la ricerca sui motori di ricerca può avvenire attraverso varie Keywords non sempre uguali per tutti i siti.

**Tabella 1**. banche dati on line per la massimazione delle sentenze in Italia

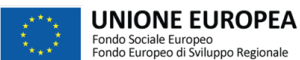

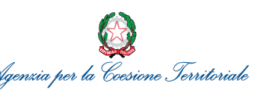

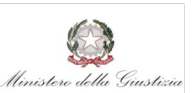

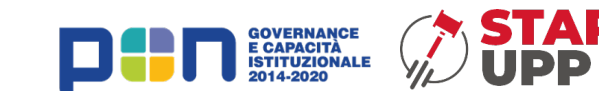

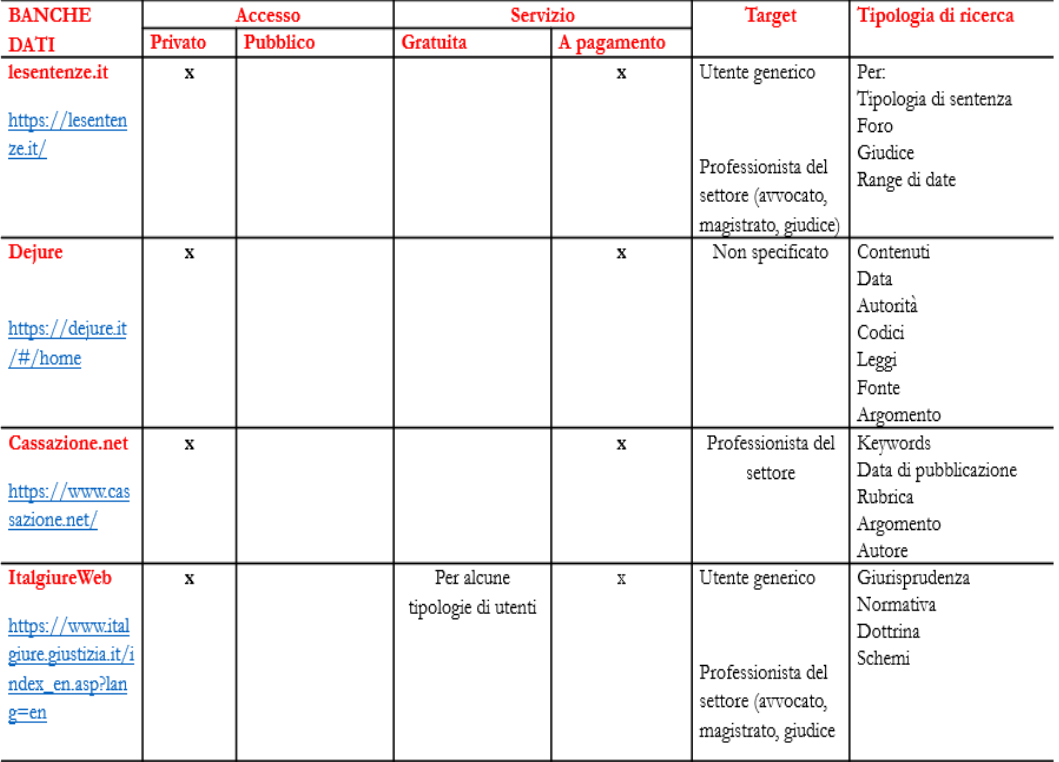

## Fonte: ns elaborazione

In dettaglio, il sito:

- $\rightarrow$  le sentenze.it permette una consultazione di sentenze solo previa registrazione al sito. Tutti possono effettuare ricerche per tipologia di sentenza, foro, giudice e range di date, ma solo chi è abbonato può visualizzare e/o scaricare il PDF integrale delle sentenze;
- $\rightarrow$  Dejure è consultabile previa compilazione di un format per presa appuntamento con agente al fine della sottoscrizione dell'abbonamento. Il materiale da ricercare può avvenire per contenuti, data, autorità, codici, leggi, fonte e argomento di interesse;
- $\rightarrow$  cassazione.net è un sito che offre in prima istanza informazioni e aggiornamenti in ambito giuridico ma per la consultazione dei contenuti completi delle sentenze viene riservata agli abbonati. La ricerca può avvenire per keywords, inserendo data di pubblicazione, rubrica, argomento e autore; e
- $\rightarrow$  italgiureweb è il sito del centro elettronico di documentazione della corte suprema di cassazione, infatti la consultazione è gratuita per la categoria di utenti quali giudici

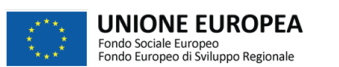

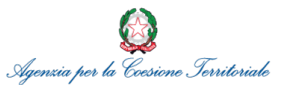

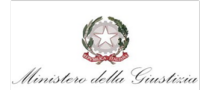

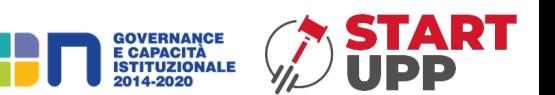

ordinari, amministrativi, contabili, militari, avvocati e procuratori dello stato, ecc. Le pubbliche amministrazioni e i privati che non rientrano tra questi utenti ad accesso gratuito, sono suddivisi per categorie di appartenenza con costi diversi. La ricerca è suddivisa in giurisprudenza, normativa, dottrina e schemi.

L'utilizzo di una buona banca dati giuridica, consentirebbe agli addetti del settore di velocizzare le prassi di ricerca documentale e ai magistrati o giudice, di poter attingere a sentenze pregresse che presentino le stesse caratteriste di quelle in corso permettendo così di replicare un caso riducendo di molto i tempi della giustizia.

In prospettiva futura l'anonimizzazione dei dati consentirebbe inoltre di estendere questa consultazione anche al pubblico interessato fornendo un servizio di pubblico interesse e ancor di più di trasparenza giuridica.

Il presente lavoro rappresenta, per quanto indagato, il primo a esaminare i *databases* che consentono la consultazione delle massime, fornendo così un apporto pratico, ovvero quello di creare una banca dati interna unitaria nazionale pubblica che inglobi tutti gli uffici giudiziari italiani, al fine di avere: da una parte più dati possibili, che permettono cosi di rendere attuabile un ricorso all'intelligenza artificiale; e dall'altra, un accesso immediato ed aperto a tutti gli utenti dei servizi della giustizia pubblici e privati, facilitando ai medesimi una ricerca celere e puntuale, realizzando così tra l'altro una considerevole riduzione del carico di lavoro pregresso.